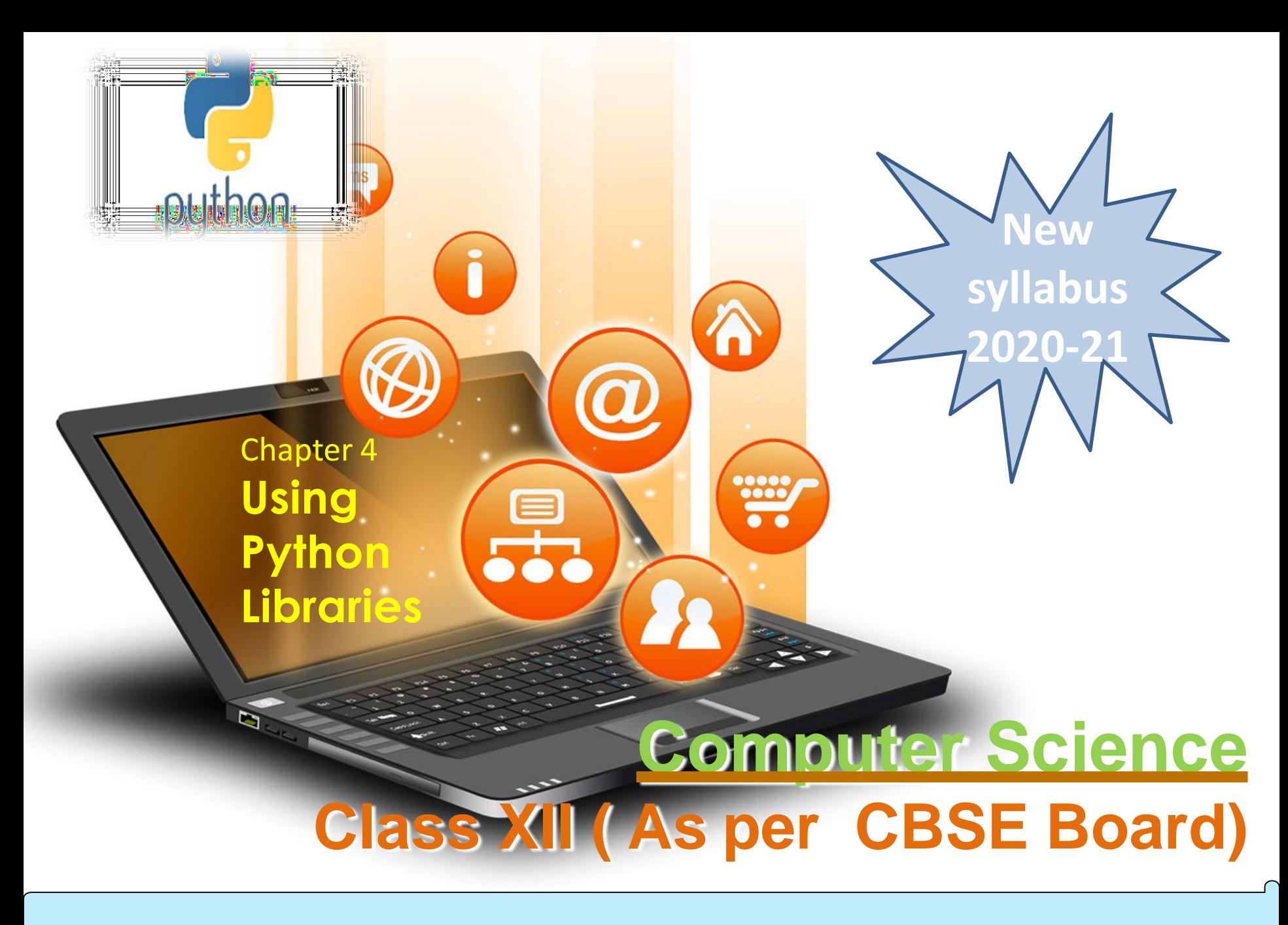

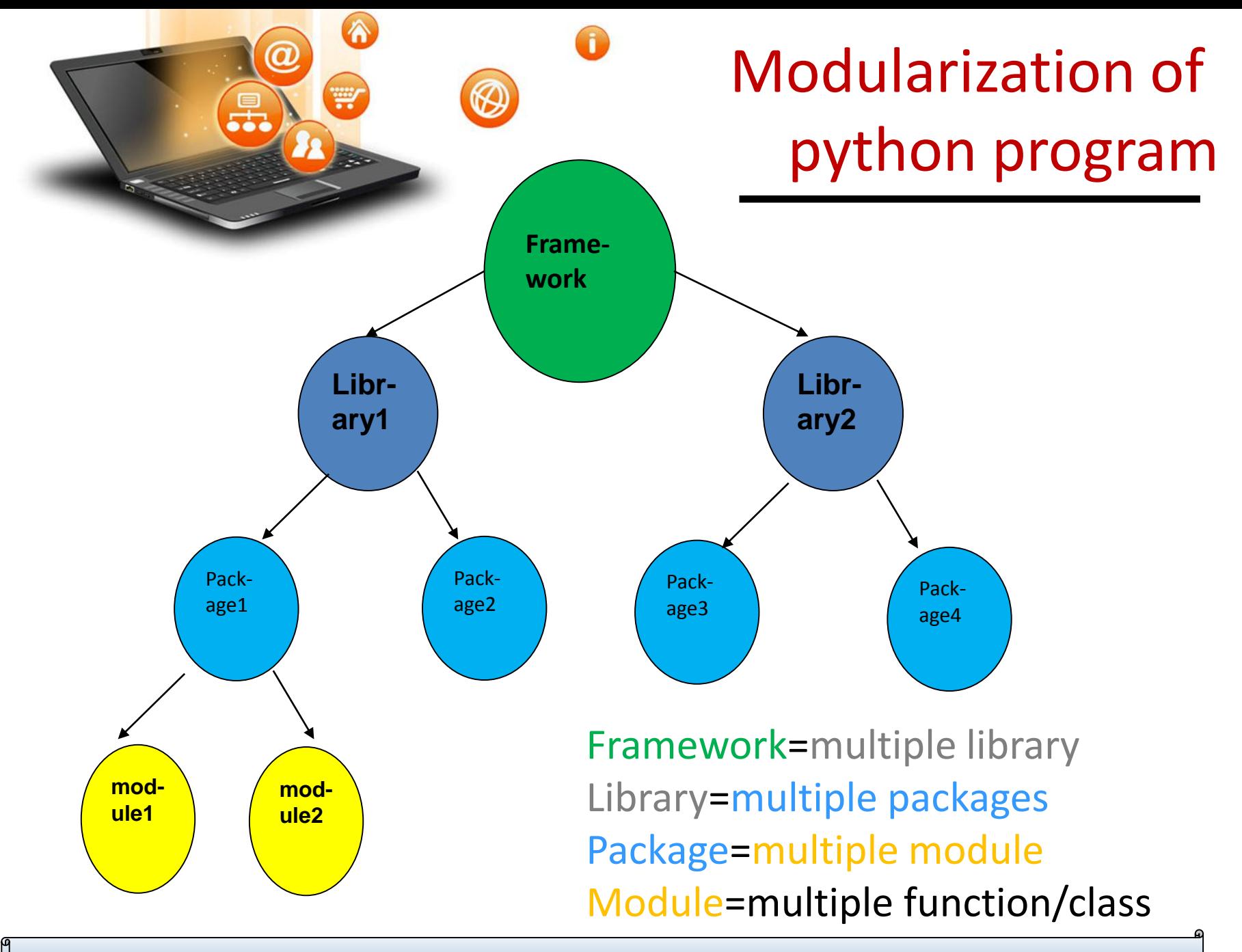

### Using W Python Libraries Following terms must be clear while developing any python

project/program.

- 1. Module
- 2. Package
- 3. Library
- 4. Framework

1. Using Module -It is a file which contains python functions/global variables/clases etc. It is just .py file which has python executable code / statement.For example: Let's create a file usermodule.py

def hello message(user name):

return "Hello " + name

Now we can import usermodule.py module either in python interpreter or other py file.

import usermodule

fppt.c

print usermodule.hello\_message("India")

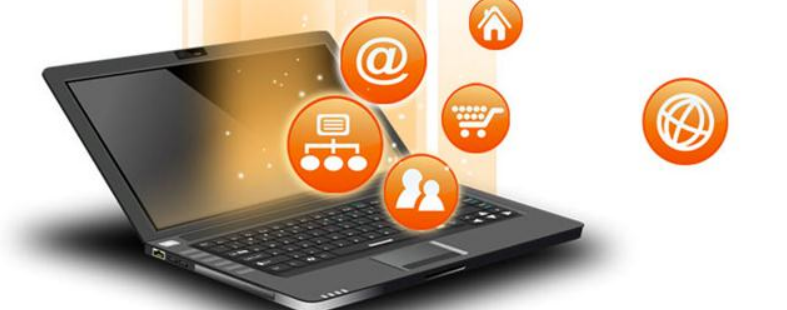

How to import modules in Python?

Python module can be accessed in any of following way.

1. Python import statement

import math

print("2 to the power 3 is ", math.pow(2,3))

Just similar to math ,user defined module can be accessed using import statement

### 2. Import with renaming

import math as mt print("2 to the power 3 is ", mt.pow( $2,3$ )) 3. Python from...import statement from math import pow print("2 to the power 3 is ",  $pow(2,3)$ ) 4. Import all names from math import \* print("2 to the power 3 is ",  $pow(2,3)$ )

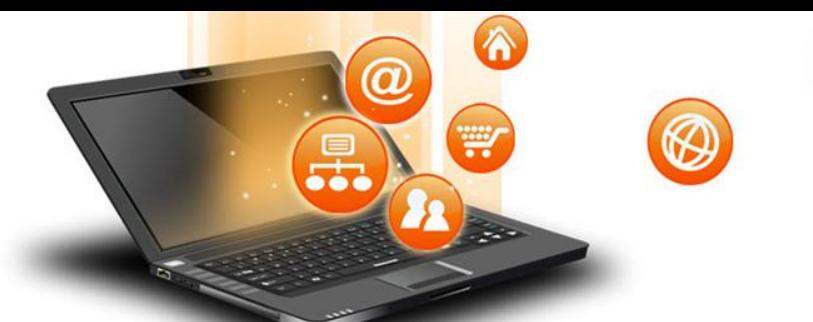

2. Using Package - It is namespace that contains multiple package or modules. It is a directory which contains a special file \_\_ init \_\_.py Let's create a directory geometry. Now this package contains multiple packages / modules to handle user related requests.

geometry/ # top level package

 $\equiv$  init  $\equiv$ .py

rectangle/ # first subpackage \_\_ init \_\_.py area\_rect.py perimeter\_rect.py circle/ # second subpackage init .py area\_circ.py perimeter\_circ.py Now we can import it in following way in other .py file from geometry.rectangle import area\_rect

from geometry.circle import perimeter circ

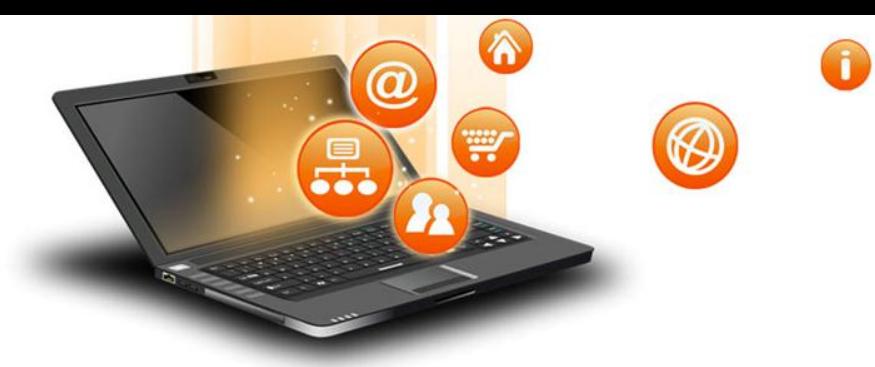

#### 3. Using Library

It is a collection of various packages. Conceptually,There is no difference between package and python library.In Python, a library is used loosely to describe a collection of the core modules.

'standard library' of Python language comes bundled with the core Python distribution are collection of exact syntax, token and semantics of the Python language . The python standard library lists down approx more than 200 such core modules that form the core of Python.

- "Additional libraries" refer to those optional components that are commonly included in Python distributions.
- The Python installers automatically adds the standard library and some additional libraries.
- The additional library is generally provided as a collection of packages. To use such additional library we have to use packaging tools like easyinstall or pip to install such additional libraries.

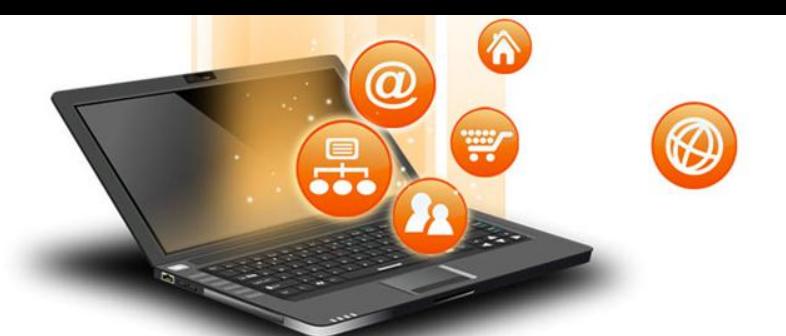

fppt.c

# Using Python Libraries

3. Create library – create following directory and files structure to learn library creation & use C:/mylib/Library1(dir)----------|

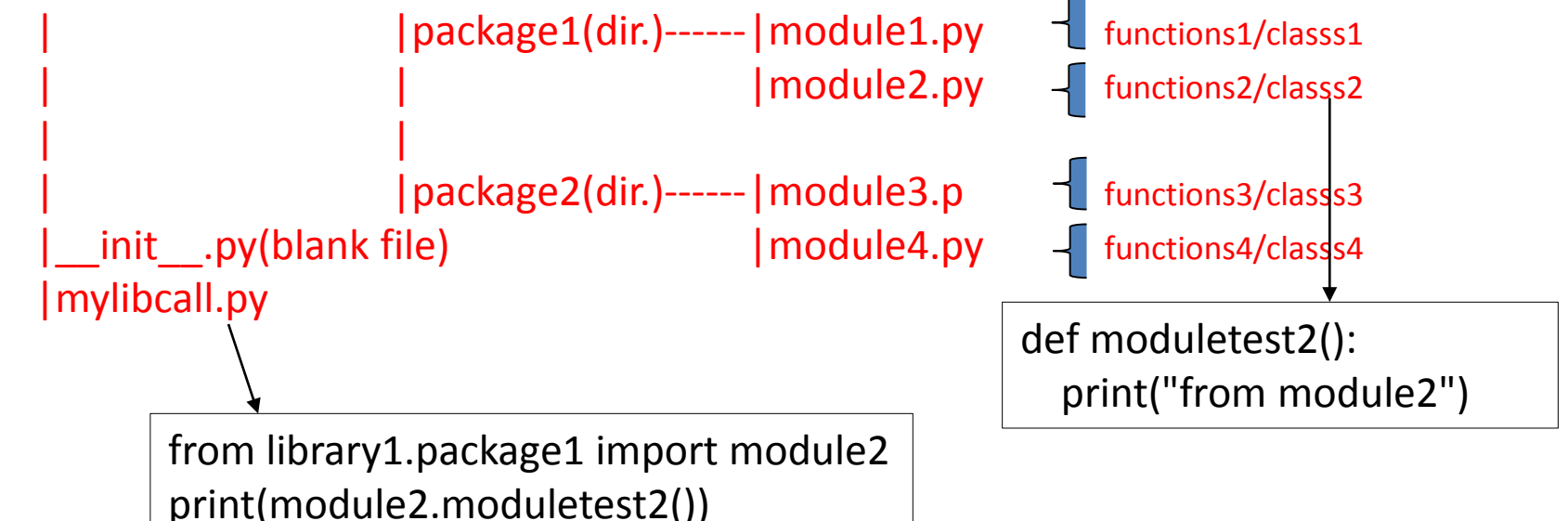

Define a function moduletest2() in module2.py file and call this function in mylibcall.py file as a part of library1 library.Now run mylibcall.py file It will call moduletest2() method and display-'from module2' message. Please make sure that a blank file with \_\_init\_\_\_.py is created. Set as environment variable of library1 to call any where(path) on the system

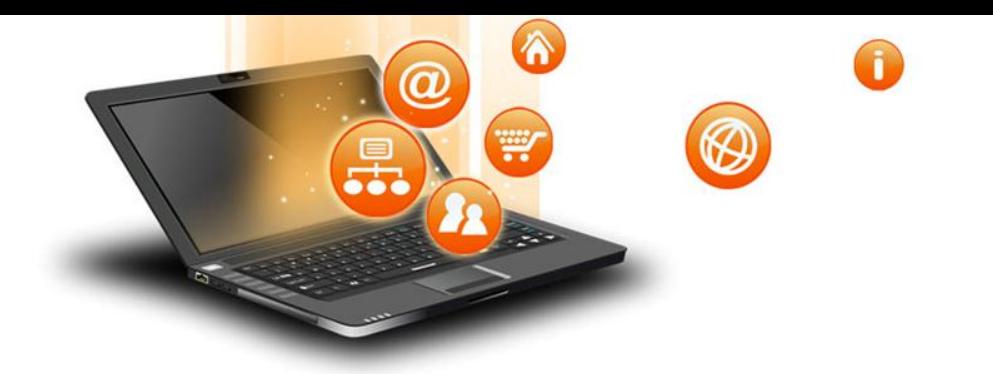

4. Using Framework

Framework is like a collection of various libraries which architects some more component.

For e.g. Django [w](https://www.djangoproject.com/)hich has various in-built libraries like Auth, user, database connector etc.